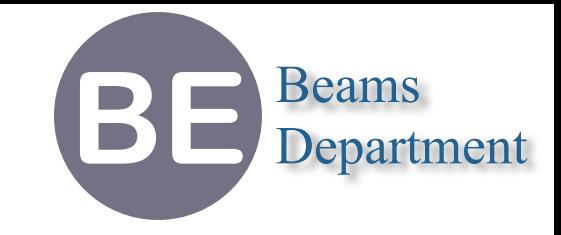

## **Optimising Resonance Driving Terms Using MAD-NG Parametric Differential Maps.**

 **I.FAST 9th Low Emittance Rings Workshop 2024**

**Laurent Deniau CERN-BE/ABP**

**13-16 February 2024**

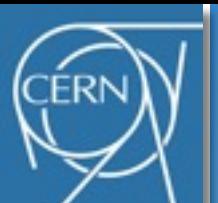

### **MAD-NG's Features**

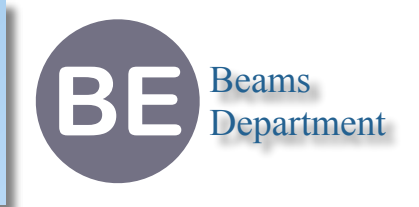

### ๏ **Integrated platform designed for Methodical Accelerators Design (optics).**

- ➡ **Flexible language** ➠ **fast, simple, and general purpose scripting language.**
	- ‣ ~70% of the code is written in the Lua(JIT) scripting language, ~30% in C and C++.
- ➡ **Flexible technologies** ➠ **self-contained, all-in-one and modular application.**
	- ‣ Single "copy & run" application, no dependencies (requires Gnuplot installed for plotting).
- ➡ **Efficient & Portable technologies** ➠ **embeds a Tracing Just in Time compiler.**
	- ‣ Same results everywhere (LNX, OSX, WIN), extensive unit tests (>8000) and examples.
	- ‣ Extremely simple and fast Foreign Function Interface to external libraries in C, C++, Fortran, etc…
- ➡ **Easy to extend & support** ➠ **embeds an online profiler and debugger.**
	- ‣ Adding new elements with new physics takes a day (assuming known explicit exact equations).

### ๏ **5D and 6D physics using high-order differential algebra and symplectic integrators.**

- **→ Combined physics, combined elements, misalignments & errors, local & global frames,** all elements fringe fields, forward, backward and reverse tracking.
- ➡ Physics & Maths in Lua and C/C++, **performance is x10-x70 faster than MADX-PTC**.
- Support and development for new physics extensions is extremely easy...

### ๏ **Development open source.**

- ➡ License GPL V3, Manual (~200p, covers <25%), Lua Manual (30p).
- **→ Sources <https://github.com/MethodicalAcceleratorDesign/MAD>**
- **→ Releases & Manual <https://cern.ch/mad/releases/madng/>**
- ➡ Online Manual <https://cern.ch/mad/releases/madng/html/>
- Learn Lua in 15 min: <https://www.youtube.com/watch?v=REReUFgii5A> 2

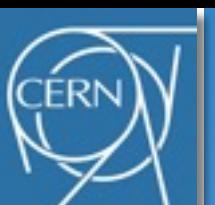

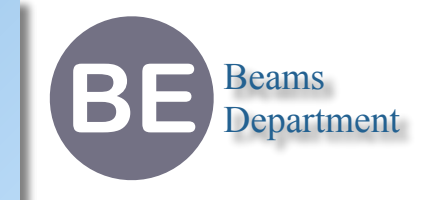

Track a **high-order differential algebra** (DA) map on the closed orbit (optionally) equipped with **parameters** (knobs) to obtain the **one-turn map**  $m$ , then compute the **closed nonlinear normal form**  $m = a \circ r \circ a^{-1}$  and track the normalising map  $a$  to extract the <code>optical</code> **functions** ( $\alpha$ ,  $\beta$ ,  $\mu$ , etc.) and the **resonant driving terms (RDTs)** along the lattice.

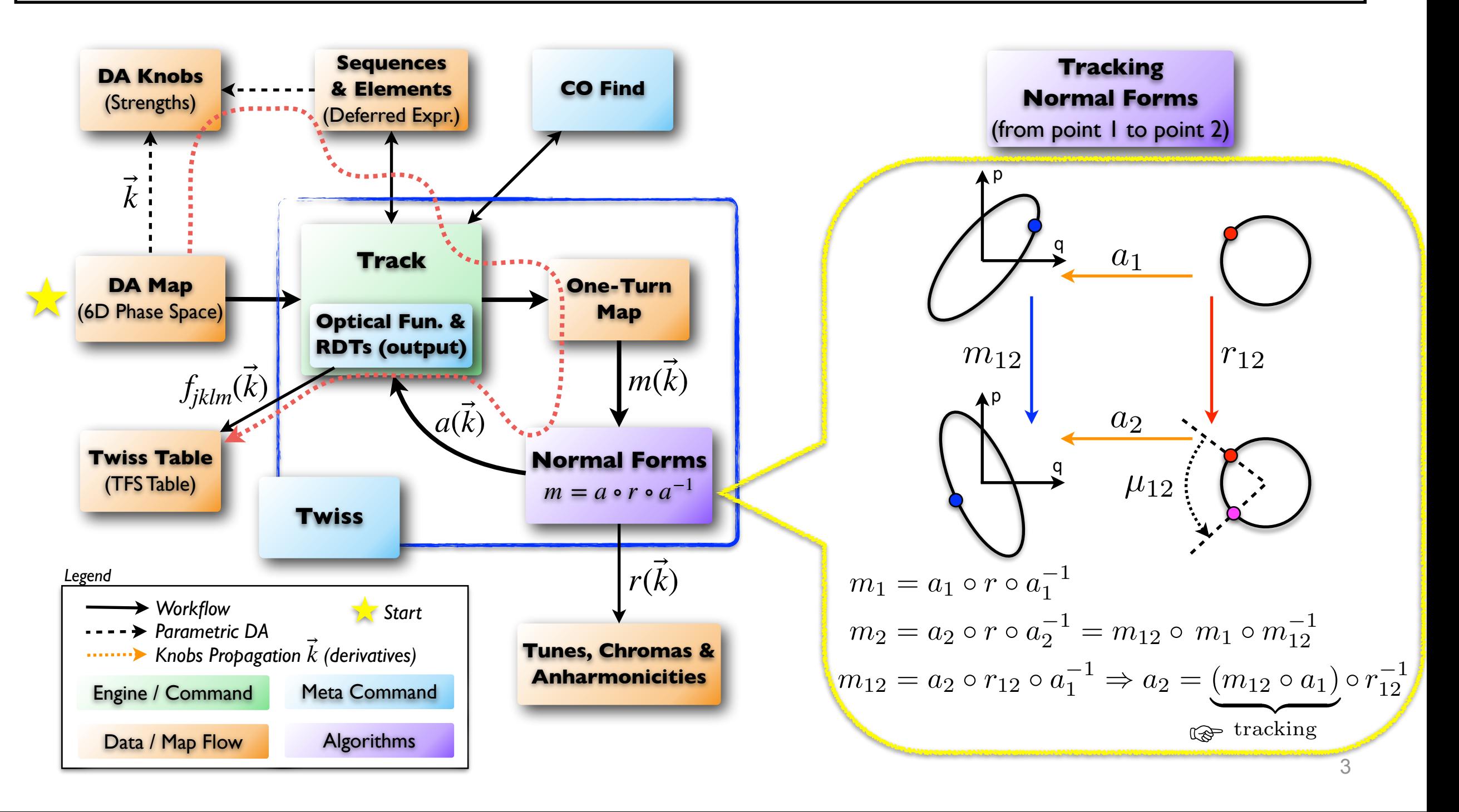

![](_page_3_Figure_0.jpeg)

## **MAD-NG studies: RDTs for HL-LHC**

![](_page_3_Picture_2.jpeg)

![](_page_3_Figure_3.jpeg)

![](_page_4_Picture_0.jpeg)

**BF/ABP** 

CFRN

# **MAD-NG studies: Parametric RDTs for HL-LHC**

![](_page_4_Picture_2.jpeg)

![](_page_4_Figure_3.jpeg)

![](_page_5_Picture_0.jpeg)

![](_page_5_Picture_2.jpeg)

![](_page_5_Figure_3.jpeg)

![](_page_6_Picture_0.jpeg)

# **MAD-NG studies: DA increase for LHC@injection**

![](_page_6_Picture_2.jpeg)

#### **Dynamic Aperture Improvements**

Dynamic aperture for beam 1 (top) and beam 2 (bottom) with old (left) and new (right) injection optics for LHC. Lowering the octupolar RDTs has significantly improved the dynamic aperture at injection.

![](_page_6_Figure_5.jpeg)

![](_page_7_Picture_0.jpeg)

![](_page_7_Picture_2.jpeg)

- ๏ HB2023 papers
	- [L. Deniau et al., "Optimising Resonance Driving Terms Using MAD-NG Parametric Differential Maps"](https://hb2023.vrws.de/papers/thbp15.pdf).
	- [R. Tomás et al., "Optics for Landau Damping with Minimised Octupolar Resonances in the LHC"](https://hb2023.vrws.de/papers/thbp20.pdf).
	- K. Paraschou et al., "Emittance Growth from Electron Clouds Forming in the LHC Arc Quadrupoles".
- ๏ Papers and books on Differential Algebra, Nonlinear Normal Forms and RDTs.
	- ➡ **E. Forest**, M. Berz and J. Irwin, "*Normal Form Methods for Complicated Periodic Systems using Differential Algebra and Lie Operators*", Particle Accelerators, Vol. 24, pp. 91-107, 1989.
	- ➡ E. Forest, "*From Tracking Code to Analysis, Generalised Courant-Snyder Theory for Any Accelerator Model*", Springer, 2016.
	- ➡ A. Franchi, "*Studies and Measurements of Linear Coupling and Nonlinearities in Hadron Circular Accelerators*", PhD Thesis, 2006.
	- ➡ R. Bartolini and F. Schmidt, "*Normal Form via Tracking or Beam Data*", Particle Accelerators, Vol. 59, pp. 93-106, 1998.
	- ➡ T. Pugnat, R. Tomás, A. Franchi and B. Dalena, "*Non-linear Variation of the Beta-beating Measured from Amplitude*", 12th Int. Particle Acc. Conf., 2021.
	- ➡ L. Deniau and C.I. Tomoiaga, "*Generalised Truncated Power Series Algebra for Fast Particle Accelerator Transport Maps*", 6th Int. Particle Acc. Conf., 2015.

![](_page_8_Picture_0.jpeg)

![](_page_8_Picture_1.jpeg)

# Laurent Deniau, CERN BE/ABP, 1211 Geneva 23, laurent deniau@cern.ch Laurent Deniau, CERN BE/ABP, 1211 Geneva 23, [laurent.deniau@cern.ch](mailto:laurent.deniau@cern.ch)

Extra Slides

![](_page_9_Picture_0.jpeg)

![](_page_9_Picture_2.jpeg)

- ๏ **5D and 6D physics using differential algebra and symplectic integrators.**
	- ‣ **combined physics & elements, slicing & frames, easy to extend, etc…**
	- ‣ **x10-30 faster than MADX-PTC for TPSA tracking (Multivariate Taylor Series).**
- ๏ **Survey**: geometrical tracking (*global frame, linear algebra*)
	- ‣ Survey supports **multi-turns**, **ranged** and step-by-step **forward, backward** and **reverse** tracking. Return a Survey table *and* a Survey map flow (tracked context).
	- ‣ fully compatible with Track for superposition and observable points (e.g. table output, smooth plots, slicing, actions, sub-elements, **local in global frame**, etc…)
	- ‣ support **exact** misalignments, **permanent** misalignments, and patches.
- ๏ **Track**: dynamical tracking (*local mobile frame, differential algebra*)
	- ‣ Track supports **multi-particles** or **multi-damaps**, **multi-turns**, **ranged** and step-bystep **forward**, **backward** and **reverse** tracking of **charged** particles to **arbitrary** DA **order** with an arbitrary number of **parameters** (few hundreds). Return a Track table *and* a Track map flow (tracked context).
	- ‣ fully compatible with Survey for superposition and observable points.
	- ‣ support **exact** misalignments, **permanent** misalignments, **multipoles** & field errors **for all elements.** Can be combined freely with **patches**.
	- ‣ **symplectic tracking with integrators up to 8th order** on 5D (delta-p) and 6D (delta-rf) phase space *(exact=true, time=true, totalpath e.g. for thick RF)*.
	- ‣ provides true **thick lens** and thin lens tracking model, **radiation with photons tracking** (disabled in twiss), **fringe fields** (hard edge for all elements, including quads, solenoid, RFs), **mutable particles** (multiple beams), **exact patches** (translations, rotations & time-energy), 4D weak-strong beam-beam (sixtracklib), apertures (all kinds).
	- ‣ can search for the closed orbit to support relative initial coordinates.

![](_page_10_Picture_0.jpeg)

![](_page_10_Picture_2.jpeg)

### ๏ **Cofind**: fix point search

- ‣ Newton-based optimiser running **Track** with 1st order DA map or 7 particles (F-Diff).
- ▶ extend Track with actions.

### ๏ **Twiss**: optics tracking

- ‣ runs **Cofind** (closed orbit) **Track** (one-turn map) **Normal Track** (optics, RDTs).
- ‣ extend Track with actions to compute on-the-fly optics and fill twiss table (extended track table).
- ‣ support strongly coupled optics, linear and non-linear dispersions, tunes, and chromaticities, RDTs, synchrotron integrals, compaction factor, phase slip factor, gamma transition, Montaigue functions, etc…

### ๏ **Match**: highly configurable optimiser

- on the model of MAD-X use macro approach, i.e. arbitrary user's setups & runs.
- ‣ provides all kinds of local & global, linear & non-linear, optimiser (~20 algorithms).
- ‣ very flexible, highly configurable with many physics-oriented setups (not just a penalty-function to minimise).

### ๏ **Correct**: orbit correction

‣ provides few algorithms (e.g. SVD, Micado) to correct orbit using BPMs and Kickers. Supports many options.

### ๏ **Normal**: parametric normal forms & analysis

‣ provides linear and non-linear parametric normal forms on DA map (used by twiss) to extract RDTs. Can also be applied at observable points in Track to track RDTs, either on-the-fly with actions or through post processing of DA maps saved in Track table.

![](_page_11_Picture_0.jpeg)

## **MAD-NG's Ecosystem**

![](_page_11_Picture_2.jpeg)

A *exposes* B *Legend*

![](_page_11_Figure_4.jpeg)

![](_page_11_Figure_5.jpeg)

![](_page_12_Picture_0.jpeg)

## **GTPSA in a nutshell**

- Generalised Truncated Power Series Algebra *IPAC 2015*
	- ➡ Multivariate Taylor polynomials of order *n* in ℝ & ℂ.
	- ➡ Powerful tool for solving differential equations (e.g. motion equations).
	- 1 variable *x* at order *n* in the *neighbourhood* of the point *a* in the domain of the function *f* : *TPSA coefficients*

**BE** Beams Department

*Github MAD*

*2017-2018*

$$
T_f^n(x;a) = f(a) + f'(a)(x-a) + \frac{f''(a)}{2!}(x-a)^2 + \dots + \frac{f^{(n)}(a)}{n!}(x-a)^n = \sum_{k=0}^n \frac{f_a^{(k)}}{k!}(x-a)^k
$$

convergence of the remainder (i.e. truncation error):

13 lim *n*→∞  $R_f^n(x; a) = \lim_{n \to \infty}$ *n*→∞  $f(x) - T_f^n$  $f^{n}(x; a) = 0$   $\Big| f(x)$  is an analytic function,  $T_{f}^{n}(x; a)$  is a polynomial approximation  $f^{n}(x; a) = 0$  . *nearby a with radius of convergence*  $h$ *:*  $\min_{h \geq 0} \lim_{h \geq 0} R_f^n(a \pm h; a) \neq 0$ . *h*>0 *n*→∞ 2 variables *(x,y)* at order 2 nearby *(a,b)*:  $T_f^2(x, y; a, b) = f(a, b) +$ ∂*f* ∂*x*  $(a,b)$  $(x - a) +$ ∂*f*  $\partial y \Big|_{(a,b)}^{\circlearrowleft}$  $(y - b)$  + …  $=f^{(1)}_{(a)}$ (*a*,*b*)  $(x - a, y - b)$ + 1 2!  $\partial^2 f$  $\partial x^2$ (*a*,*b*)  $(x-a)^2 + 2$  $\partial^2 f$ <sup>∂</sup>*x*∂*<sup>y</sup>* (*a*,*b*)  $(x - a)(y - b) +$  $\partial^2 f$ ∂*y*<sup>2</sup>  $(a,b)$  $(y - b)^2$  $=f^{(2)}_{(a)}$ (*a*,*b*)  $(x - a, y - b)$ *homogeneous polynomials f must not depend on the integration path, i.e. must derive from a potential! v* variables *X* at order *n* nearby *A*:  $T_f^n(X;A) =$ *n* ∑ *k*=0  $f_A^{(k)}$ *k*!  $(X;A)^k =$ *n* ∑ *k*=0 1  $k!$   $\frac{2}{m}$  $|\vec{m}|=k$  $\mathbf{I}$ *k m*)  $\partial^k\!f$  $\partial X^{\overrightarrow{m}}$ *A*  $(X;A)^{\overrightarrow{m}}$  with  $\left| \left( \right. \right|$ *k m*) = *k*!  $c_1! c_2! \dots c_{\nu}!$ *monomials of order k multinomial TPSA coefficients*

![](_page_13_Picture_0.jpeg)

![](_page_13_Picture_2.jpeg)

- ๏ GTPSA are **exact** to machine precision, **no** approximation for orders 0..n
	- ➡ derivatives are computed using **automatic differentiation** (AD).

*from Wikipedia*

AD exploits the fact that every computer program, no matter how complicated, executes a sequence of elementary arithmetic operations (addition, subtraction, multiplication, division, etc.) and elementary functions (exp, log, sin, cos, etc.). By applying the [chain rule](https://en.wikipedia.org/wiki/Chain_rule) repeatedly to these operations, **derivatives of arbitrary order can be computed automatically, accurately to working precision**, and using at **constant factor more arithmetic operations** than the original program most a small constant factor more arithmetic operations than the original program. *Functions of TPSAs <sup>≠</sup> TPSAs as functions exact <sup>≠</sup> approximate*

Symbolic differentiation can lead to **inefficient code** and faces the distribute of converting a computer program into a single expression, while numerical differentiation can i [discretization](https://en.wikipedia.org/wiki/Discretization) process and cancellation. **Both classical methods have problems with calculating higher derivatives, where complexity and errors increase.** *<del>or</del> round-off errors in the* 

- ๏ MAD-NG includes a complete toolbox (i.e. module) to handle DA using AD…
	- **users have full access to GTPSA and DAmaps from the scripting language.**
	- ➡ users can manipulate DAmaps stored in the MTable or the MFlow returned by Track.
- ๏ *So when DAmap/TPSA introduce errors? (Something that we never do…)*
	- ➡ If they are used as *functions* (e.g. evaluated), instead of *DA* (e.g. track, twiss).
	- $\rightarrow$  High orders of  $T_f^n(x; a)$  are used to interpolate at the new position by substitution, e.g. MADX.

$$
T_f^n(x; a + h) = \sum_{k=0}^n \frac{f_{a+h}^{(k)}}{k!}(x - a - h)^k; \quad f(a + h) \approx \sum_{k=0}^n \frac{f_a^{(k)}}{k!}h^k; \quad f_{a+h}^{(k)} \approx \frac{d^k T_f^n(x; a)}{dx^k}(a + h)
$$
  
Matrix codes  
of  $T_f^n(a + h; a)$   
 $T_f^n(a + h; a)$   
order n-1 is linear in h